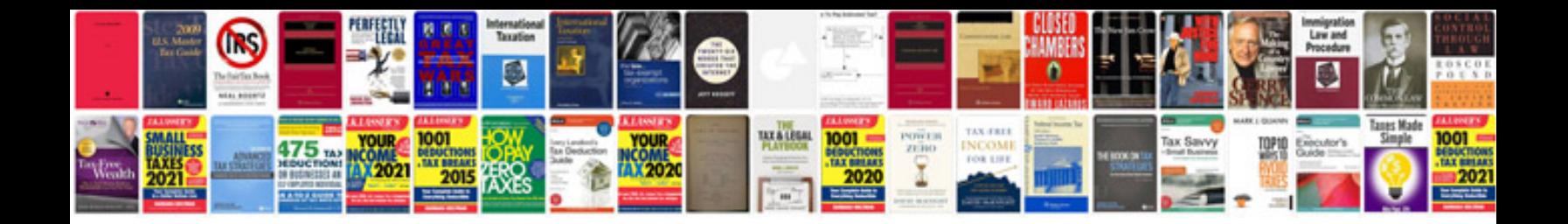

**Create template free**

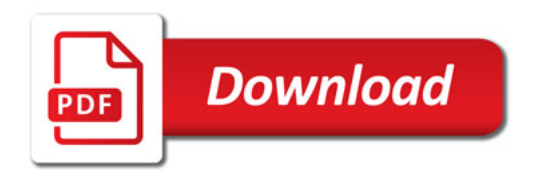

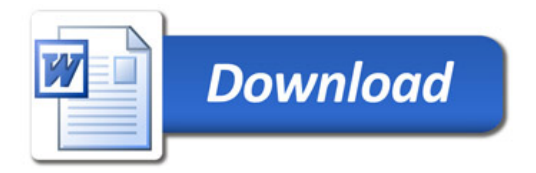